## Utilizzare il formato standard PDF per pubblicare documenti

Tra i formati per i file di testo, o in generale per i documenti, il più diffuso è il formato **PDF** (*Portable Document Format*): sono i file creati con il programma *Adobe Acrobat* e visualizzabili con il programma *Acrobat Reader*. Il primo è un software commerciale e quindi utilizzabile con licenza, mentre il secondo è utilizzabile liberamente e può essere scaricato dal sito di Adobe all'indirizzo *http://get.adobe.com/it/reader*.

È un formato standard a livello internazionale per la costruzione di documenti complessi e di grandi dimensioni, anche perché i file creati conservano l'aspetto (*layout*) dei documenti originali, ottenuti con conversione di altri formati oppure con la digitalizzazione mediante scanner; inoltre essi possono essere visualizzati su computer con differenti sistemi operativi (*Windows*, *Macintosh*, *Linux*). Il formato PDF è anche lo standard per la pubblicazione di testi e documenti nella rete Internet.

Il formato PDF di fatto corrisponde alla stampa di un documento su una **stampante logica**, che il sistema operativo vede come una stampante fisica vera e propria. Poiché però la **PDF** stampa non avviene sulla carta, all'utente viene chiesto di specificare il nome con cui salvare lo stampato su disco che diventa un file con estensione **.pdf** visualizzabile con *Acrobat Reader*.

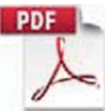

Oltre che con il programma *Adobe Acrobat*, un file *.pdf* può essere creato anche con software liberi, come *pdf995* o *pdfcreator*.

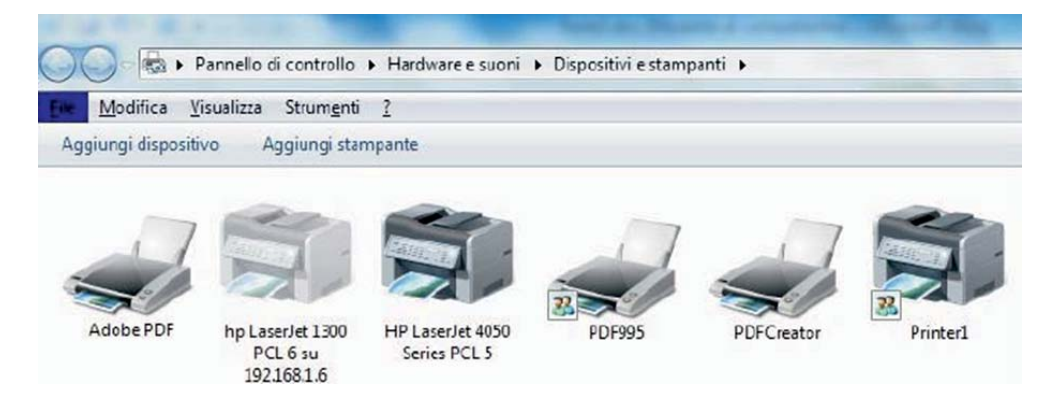

Entrambi creano all'interno del gruppo *Stampanti* del sistema operativo una nuova stampante logica che può essere usata da qualsiasi programma applicativo come se fosse una stampante fisica.

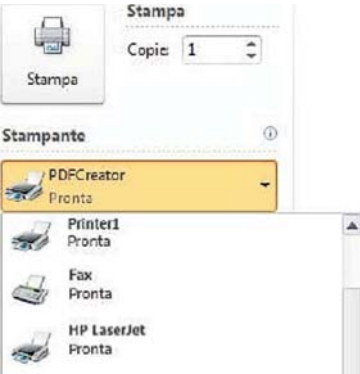

Occorre osservare inoltre che le più recenti versioni dei programmi *Office* (sia *Microsoft Office* che *OpenOffice*) consentono di salvare un documento direttamente in formato *.pdf*.

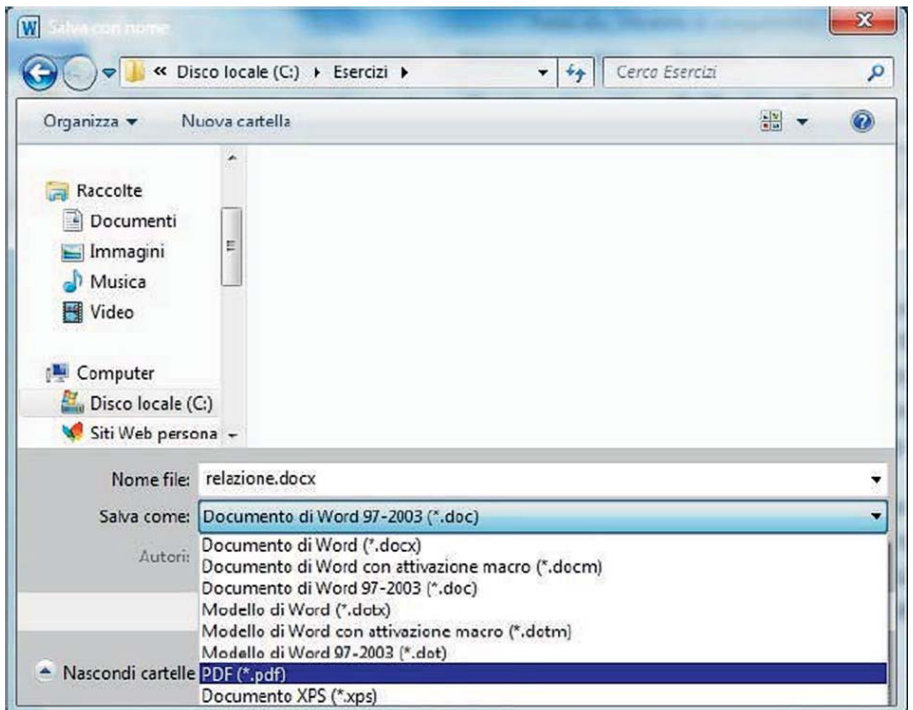

L'uso del formato PDF riduce in modo rilevante il consumo di carta, perché si possono visualizzare documenti in formato digitale con lo stesso *layout* che si avrebbe sul foglio stampato. In questa direzione si sta muovendo anche la Pubblica Amministrazione con l'obiettivo di una progressiva eliminazione della carta negli Uffici centrali e periferici e per una estesa digitalizzazione dei documenti.